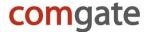

# **ComGate Payments Protocol Specification**

## Introduction

Protocol Version: 2.3

Last update: 2017/04/25

All below stated information is considered the copyrighted work of ComGate Payments, a.s., and the business secret of ComGate Payments, a.s. Therefore, thank you for the discreet and correct treatment of the information stated in this document.

## **Technical contact ComGate Payments**

Email: support@comgate.cz GSM: +420 737 264 610

# Document purpose

ComGate Payments system provides different payment methods to the Client. The document shows how to integrate merchant's web site with ComGate Payments system. The intended audience is software developer.

# **Functionality**

ComGate Payments provides payment solution for merchants' web sites. On merchant's side the solution is easy to integrate, platform a programming language independent. Standard SOAP protocol is used for communication between merchant and ComGate Payments. Customer is redirected from merchant's site to ComGate Payments and then back to merchant's site using standard HTTP redirects.

# Glossary

| Customer         | End user who visits merchant's web site, orders goods and/or service and pays for it |
|------------------|--------------------------------------------------------------------------------------|
| Merchant         | Merchant operates web site where customers order goods and/or service                |
| Payment provider | Mobile operator in case of web billing (mobile payment), bank in case of credit card |
| Payment method   | Web billing (mobile payment), credit card, bank payment                              |
| ComGate          | Payment solution integrating more payment methods for merchants                      |
| Payments         |                                                                                      |

# Technologies used

**WSDL 1.1** 

Web Services Description Language (WSDL) 1.1; W3C Note, 15 March 2001;

http://www.w3.org/TR/wsdl

SOAP Envelope 1.2

SOAP Version 1.2; W3C Recommendation, 27 April 2007; http://www.w3.org/TR/soap12/

HTTP 1.1 – SOAP transport layer

Hypertext Transfer Protocol – HTTP/1.1; RFC2616, June 1999; http://tools.ietf.org/html/rfc2616

SSL3/TLS (HTTPS) - Security

The TLS Protocol Version 1.0; RFC 2246, January 1999; <a href="http://tools.ietf.org/html/rfc2246">http://tools.ietf.org/html/rfc2246</a> HTTP Over TLS; RFC 2818, May 2000; <a href="http://tools.ietf.org/html/rfc2818">http://tools.ietf.org/html/rfc2818</a>

TCP/IP - Transport layer

INTERNET PROTOCOL; RFC 791, September 1981; <a href="http://tools.ietf.org/html/rfc791">http://tools.ietf.org/html/rfc791</a> TRANSMISSION CONTROL PROTOCOL; RFC 793, September 1981; <a href="http://tools.ietf.org/html/rfc793">http://tools.ietf.org/html/rfc793</a>

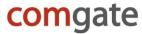

# Communication protocol

Standard protocol SOAP is used for communication between Client's and ComGate Payments systems.

# Security

All SOAP communication is encrypted using SSL (HTTPS protocol). SOAP communication between ComGate Payments and merchant is secured by using HTTP Basic Authentication – merchant is provided username and password. All merchant's communication must be originated from whitelisted IP addresses. System ComGate Payments is using IP range 62.77.114.16/28 and 89.185.236.55/32. Merchant should accept calls from this range only.

List of supported TLS ciphers is similar to this one:

#### https://github.com/cloudflare/sslconfig/blob/master/conf

Merchant ensures that goods and/or service are provided to the customer only once even in case of multiple calls to OK URL. This can be assured by checking return code of <code>GetTransactionStatus</code> (see below). Server returns PAID status only once, on subsequent calls returns PROCESSED state. The same information can be stored in merchant database as well.

Merchant ensures that goods and/or service are provided only to the customer, who made the payment. That means that merchant should save transaction ID and customer ID when the payment process is started and check that those values match when customer hits OK URL after successful payment. This can be done using merchant's database or cookies (session).

## Service activation

Merchant receives complete technical specification and implements ComGate Payments to his web site. Testing version of interface is provided to ease development. Merchant's account data for communication with ComGate Payments system will be sent on demand via separate email. When the integration is finished ComGate Payments service can be used in production.

#### Information provided from merchant

During the integration process merchant provides:

- IP addresses for whitelisting. Only from these addresses merchant's SOAP requests will be allowed.
- Website URL where the payment method is implemented.
- Email address for payment notifications

#### Information provided to merchant

During the integration process merchant will be provided by ComGate Payments:

- MerchantID alphanumerical identification
- Password used for HTTP Basic Authentication
- List of currencies, categories and methods which are allowed for the merchant

# Testing environment

Test SOAP server URL:

https://payments-test.comgate.cz/merchant/ws/v2.3/

Testing payments listing, settings of eshop and SOAP logs:

https://portal.comgate.cz/

(access is sent via welcome email)

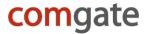

For finishing payments within testing, there's virtual testing provider ("green-yellow pages"), where partner can set if the testing transaction will be paid or not.

## **Production**

Production SOAP server URL:

https://payments.comgate.cz/merchant/ws/v2.3/

Production online statistics, payments listings:

https://portal.comgate.cz/

(will be available after the service is switched to the production, access is sent via welcome email)

# **Customer view**

The payment process from the customer's point of view

- 1. Customer chooses goods or service on merchant's website
- 2. Customer clicks "Pay" button on merchant's site
- 3. Customer is redirected to ComGate Payments instruction page and fills in remaining required fields. If all required fields were provided by Merchant then the ComGate Payments instruction page is skipped.
- 4. ComGate Payments redirects customer's browser to payment provider system according to chosen payment method and its parameters (e.g. credit card bank, web billing mobile operator etc.)
- 5. Customer pays the amount using payment provider's interface and is redirected back to merchant's site. The redirect is made transparently through ComGate Payments system.
- 6. If the payment was successful, the merchant provides the goods/service to the customer.

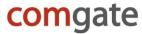

# **Communication flow**

# Showing payment options

This sequence is optional. Merchant can simply display static page with method selection.

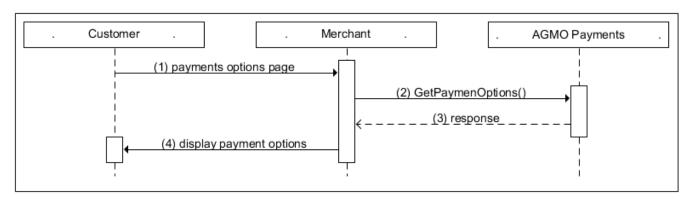

- 1. Customer requests payment options page on merchant's web.
- 2. Merchant calls GetPaymentOptions SOAP method in ComGate Payments system.
- 3. ComGate Payments returns list of available payment methods.
- 4. Merchant transforms list to his design and displays it on his pages.

## **Payment**

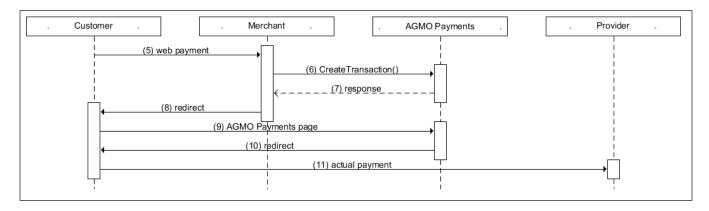

- 5. Client chooses desired payment method.
- 6. Merchant calls CreateTransaction SOAP method in order to create new transaction in ComGate Payments system
- 7. ComGate Payments responds with new transaction ID and URL of web page with instructions. Partner should store transaction ID with the customer store it in database or in user's session.
- 8. Merchant redirects customer's browser to ComGate Payments page. The URL was received in CreateTransaction response. Redirect should be made using either HTTP header 302 Moved temporarily or HTML meta tag refresh or in similar fashion.
- 9. Customer follows instructions on the ComGate Payments page. If all required information was provided by merchant in CreateTransaction call then this ComGate Payments instruction page is skipped. If some required fields were not provided then the page is displayed and the user must fill the information there.
- 10. Customer is then redirected to the corresponding payment system.
- 11. Customer processes the payment.

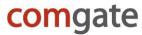

# Successful payment

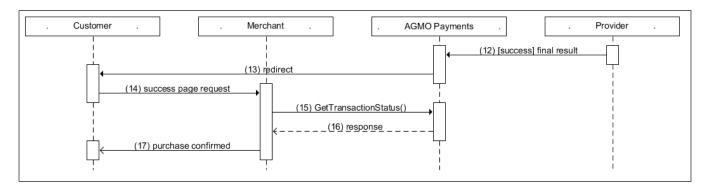

- 12. ComGate Payments is notified by Provider about completed payment.
- 13. Customer is redirected to OK URL at merchant's site. OK URL was specified in GetTransacationId method call.
- 14. Merchant doesn't show success page yet.
- 15. Merchant checks correctness of transaction using GetTransactionStatus SOAP method.
- 16. ComGate Payments returns current transaction status (e.g. PAID).
- 17. Based on transaction status and customer identification (see chapter Security) merchant presents result of transaction and delivers paid goods or service. Merchant ensures that goods or service is not delivered multiple times in case of multiple accesses to OK URL. Merchant also ensures that goods or service is delivered to customer that really paid the service and not only directed his browser to OK URL. For detailed recommendations see chapter Security.

## Failed payment

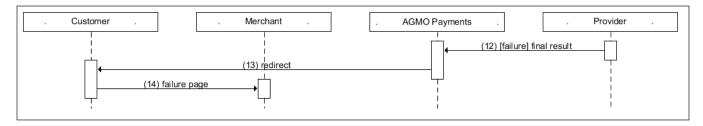

- 12. ComGate Payments determines, that payment has failed.
- 13. Customer is redirected to ERROR URL at merchant's site. ERROR URL was specified in GetTransacationId method call.
- 14. Merchant displays page presenting unsuccessful payment.

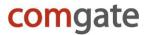

# Unknown payment result

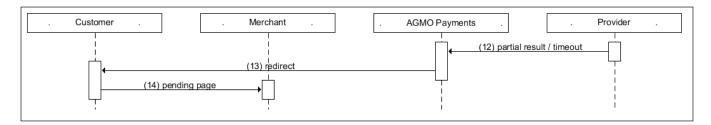

- 12. Payment result can't be determined immediately. This can happen when the final result of payment is not available for a long time. Not because of an error, but because payment conditions don't allow immediate result detection.
- 13. Client is redirected to PENDING URL page.
- 14. Merchant should show something like "As soon as the payment is confirmed, the goods will be delivered". For later status detection there is SOAP method GetTransactionStatus (PULL) available. In reverse direction, merchant can receive notifications by implementing PushTransactionStatus (PUSH) method.

# Payment status detection - PULL

This sequence is optional.

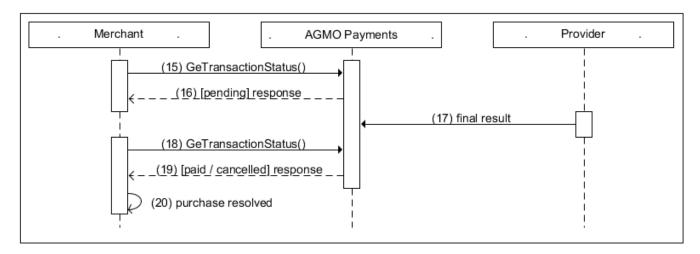

- 15. Merchant is periodically asking for payment status by calling GetTransactionStatus method.
- 16. ComGate Payments does not know final payment result, so it responds with PENDING status.
- 17. Final payment result is determined by ComGate Payments system.
- 18. Merchant is again asking for payment status by calling GetTransactionStatus method.
- 19. ComGate Payments responds with one of final states PAID or CANCELLED.
- 20. Merchant saves payment result and acts as needed.

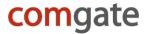

## Payment result notification - PUSH

This sequence is optional. It depends on how the merchant connection was configured during integration phase.

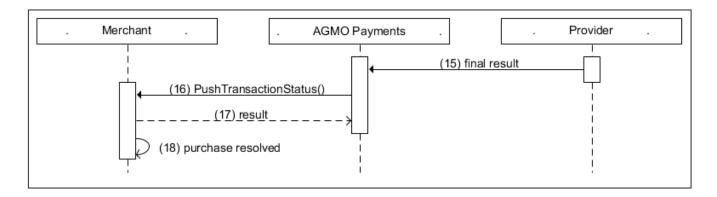

- 15. Final payment result is determined by ComGate Payments system.
- 16. ComGate Payments calls PushTransactionStatus method on merchant's side.
- 17. Merchant responds according to PushTransactionStatus method specification. If positive answer is received, payment result is considered reported and won't be repeated for this payment anymore. In case of invalid or none response, ComGate Payments will repeat this notification later.
- 18. Merchant saves payment result and acts as needed.

# **Payment states**

State chart for transaction states follows:

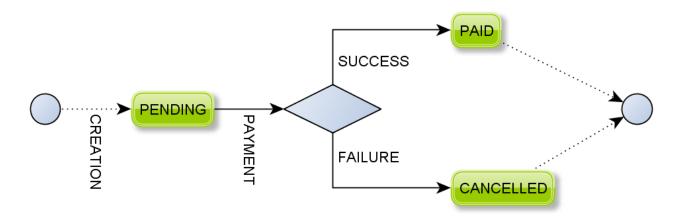

- 1. PENDING Payment was created, payment is in progress without known result yet.
- 2. PAID Customer successfully finished payment process goods and/or service can be delivered
- 3. CANCELLED The payment wasn't successful. Goods and/or service should not be provided. In rare cases this status can change into SUCCESS.

Payment can be considered as paid only when 7 tis in a PAID status. PENDING status is not final, and may be followed by a status CANCELLED.

# comgate

# **Protocol specification**

# Payment methods

List of available payment methods is here.

| Туре            | Description                                   | Identifier     |
|-----------------|-----------------------------------------------|----------------|
| Generic         | Provider or bank is to be selected by Payer   | ALL            |
| Credit or debit | Provider automatically (recomended)           | CARD_ALL       |
| card            | Provider ČSOB (via GPE)                       | CARD_CZ_CSOB   |
|                 | Provider ČSOB (via ČSOB)                      | CARD_CZ_CSOB_2 |
|                 | Provider Česká spořitelna                     | CARD_CZ_CS     |
|                 | Provider B+S Card Service                     | CARD_CZ_BS     |
| Bank transfer   | Bank is choosed by Payer (recomended)         | BANK_ALL       |
|                 | ePayment for RaiffeisenBank clients           | BANK_CZ_RB_2   |
|                 | ePayment for clients of Komerční Banka        | BANK_CZ_KB_2   |
|                 | ePayment for GE Money Bank clients            | BANK_CZ_GE_2   |
|                 | ePayment for Sberbank CZ clients              | BANK_CZ_VB_2   |
|                 | ePayment for clients of FIO Banka             | BANK_CZ_FB_2   |
|                 | ePayment for Air Bank                         | BANK_CZ_AB     |
|                 | ePayment for Citybank clients                 | BANK_CZ_CTB    |
|                 | ePayment for clients of Česká spořitelna      | BANK_CZ_CS     |
|                 | ePayment for ČSOB clients                     | BANK_CZ_CSOB   |
|                 | ePayment for Equa Bank                        | BANK_CZ_EB     |
|                 | ePayment for mBank clients                    | BANK CZ MB     |
|                 | ePayment for clients of era                   | BANK_CZ_PS     |
|                 | ePayment for UniCredit Bank clients           | BANK_CZ_UC_2   |
|                 | ePayment for Zuno Bank AG                     | BANK_CZ_ZB     |
|                 | ePayment for clients of other banks           | BANK_CZ_OTHER  |
|                 | ePayment+ for RaiffeisenBank clients          | BANK_CZ_RB     |
|                 | ePayment+ for clients of Komerční Banka       | BANK_CZ_KB     |
|                 | ePayment+ for GE Money Bank clients           | BANK_CZ_GE     |
|                 | ePayment+ for Sberbank CZ clients             | BANK_CZ_VB     |
|                 | ePayment+ for clients of FIO Banka            | BANK_CZ_FB     |
|                 | ePayment+ for clients of Česká spořitelna     | BANK_CZ_CS_P   |
|                 | ePayment+ for mBank clients                   | BANK_CZ_MB_P   |
|                 | ePayment+ for ČSOB clients                    | BANK_CZ_CSOB_P |
|                 | ePayment+ for clients of era                  | BANK_CZ_PS_P   |
|                 | ePayment+ for UniCredit Bank clients          | BANK_CZ_UC     |
|                 | ePayment+ for clients of Slovenská spořiteľňa | BANK_SK_SP     |
|                 | ePayment+ for clients of VÚB Bank             | BANK_SK_VUB    |
|                 | ePayment+ for clients of Tatra Bank           | BANK_SK_TB     |
|                 | ePayment+ for clients of ČSOB                 | BANK_SK_CSOB   |
|                 | ePayment+ for clients of UniCredit Bank       | BANK_SK_UC     |
|                 | ePayment+ for clients of Poštovná Banka       | BANK_SK_PB     |
|                 | ePayment for Prima Bank                       | BANK_SK_DEXIA  |
|                 | ePayment for Fio Bank                         | BANK_SK_FB     |
|                 | ePayment for clients of other banks           | BANK_SK_OTHER  |

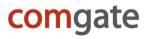

# VAT rates in Poland

| VAT rate | Value from 2011 | Description                        |
|----------|-----------------|------------------------------------|
| NONE     | 0 %             | Product is exempt from paying VAT. |
| LOWER_1  | 5 %             | Super reduced VAT rate.            |
| LOWER_2  | 8 %             | The reduced rate of VAT.           |
| STANDARD | 23 %            | The standard rate of VAT.          |

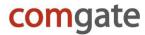

# Categories of goods

List of available categories is here.

| Category | Description                       |
|----------|-----------------------------------|
| DIGITAL  | Digital content, online delivery  |
| PHYSICAL | Physical goods, physical delivery |
| EROTIC   | Erotic goods                      |

## Protocol methods

Standard protocol SOAP is used for communication between Merchant's and ComGate Payments systems. All communication is encrypted using SSL (HTTPS protocol).

ComGate Payments SOAP server implements three methods: CreateTransaction, GetTransactionStatus and GetPaymentOptions. In all cases Merchant system is SOAP client and ComGate Payments is SOAP server.

#### CreateTransaction method

Creates payment in ComGate Payments system. Customer can have multiple choices of payment method. Customer chooses his preferred payment method on ComGate Payments web page where he can fill all necessary data if weren't previously provided in the method call parameters.

#### Required:

N – optional parameter

Y – mandatory parameter in method call

(Y) - required parameter for HTTP request, only for certain payment methods

N, Y/N – optional in method call but ComGate Payments will ask customer to fill it in (depending on method type) when not provided

#### Request parameters

| Element                   | Туре    | Required | Description                                                                                                    |
|---------------------------|---------|----------|----------------------------------------------------------------------------------------------------|
| /client/email             | string  | Υ        | Customer's email.                                                                                                    |
| /client/phone             | string  | N, Y/N   | Customer's mobile number.                                                                                                    |
| /client/emailNotification | boolean | Y        | Whether ComGate Payments should send notification email to customer after payment is complete (in case of email contact provided). |
| /client/emailInstructions | boolean | N        | Whether ComGate Payments should send email with instructions how to pay (as soon as email contact is acquired).                    |
| /product/vatPL            | string  | (Y)      |                                                                                                    |
| /product/category         | string  | (Y)      | Payment category id. Possible values will be provided during service activation process by ComGate Payments                        |
| /product/name             | string  | N        | Product name. This name is displayed in ComGate Payments statistics tool                                                           |
| /product/label            | string  | Y        | Short description of product displayed to customer (1-16 chars)                                                                    |
| /product/description      | string  | N        | Long product description                                                                                                    |

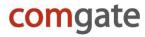

| /payment/country            | string  | N | country code ("CZ", "SK", "PL", "ALL"), default value is "CZ"                                                                                                    |
|-----------------------------|---------|---|----------------------------------------------------------------------------------------------------|
| /payment/price              | decimal | Y | Product price.  Must be min. 10 CZK (including), max. unlimited, except Payment method MPAY_CZ, where is the provider limit:  O2: min. 10, max. 1500 CZK (inc.)  T-Mobile: min. 5, max. 1500 CZK  Vodafone: min. 1, max. 1200 CZK  For MPAY_PL payment method the list of acceptable price levels is clearly defined and cannot be entered amount of own choice. For more information, contact the ComGate Payments customer service. |
| /payment/price/@currency    | string  | Y | Currency code - ISO 4217. Usually "CZK"                                                                                                    |
| /payment/variableSymbol     | string  | N | Referral payment ID from Merchant's system (uniqueness is not required, it's possible to create more payment transactions with the same referral ID)                                                                                                    |
| /payment/payerId            | string  | N | The Payer identifier from Merchant's system. The identifier must be verified for example by Payer logging to the Merchant's system using a password, otherwise leave the parameter blank. It is used when paying with ČS card, where ČS payment gateway stores the card numbers, so the next payment Payer need not re-enter the card number. This feature must be enabled for a particular Merchant in the ČS system.                |
| /payment/method/@id         | string  | Υ | Identification of payment method (4.1)                                                                                                    |
| /payment/method/param       | string  | N | Method parameter value                                                                                                    |
| /payment/method/param/@name | string  | N | Method parameter name                                                                                                    |
| /payment/account            | string  | N | Identifier of Merchant's bank account to which ComGate Payments transfers the money. If the parameter is empty, the default Merchant's account will be used. List of accounts is on https://data.comgate.cz/                                                                                                    |
| /interface/language         | string  | Y | Language code by (ISO 639-1). ComGate Payments interface will use this language for communication with Payer. Valid values from list ("cs", "en", "pl"), default value is "cs"                                                                                                    |
| /interface/urlOk            | string  | Y | After successful payment customer will be redirected to this URL. All appearances of \${id} will be substituted with the corresponding ComGate Payments's transaction ID.                                                                                                    |

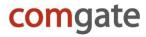

| /interface/urlError   | string | Y | After unsuccessful payment customer will be redirected to this URL. All appearances of \${id} will be substituted with the corresponding ComGate Payments's transaction ID.                        |
|-----------------------|--------|---|----------------------------------------------------------------------------------------------------|
| /interface/urlPending | string | Y | If the payment result is unknown for a long time, customer will be redirected to this URL. All appearances of \${id} will be substituted with the corresponding ComGate Payments's transaction ID. |

# Response parameters

| Element                | Туре    | Required | Description                                            |
|------------------------|---------|----------|--------------------------------------------------------|
| /result/code           | integer | Υ        | Result code and error description:                     |
| /result/description    | string  | Υ        | 0 OK                                                   |
| -                      |         |          | 1100 Unknown error                                     |
|                        |         |          | 1101 Interface URL for pending transactions is missing |
|                        |         |          | 1102 Requested language is not supported               |
|                        |         |          | 1103 Unexpected count of specified methods             |
|                        |         |          | 1104 Cannot find payment update                        |
|                        |         |          | 1200 DB error                                          |
|                        |         |          | 1301 Unknown merchant                                  |
|                        |         |          | 1302 Unknown notification channel                      |
|                        |         |          | 1303 Interface URLs or language is missing             |
|                        |         |          | 1304 Invalid category specified                        |
|                        |         |          | 1305 Product label is missing                          |
|                        |         |          | 1306 No valid method specified                         |
|                        |         |          | 1307 Duplicity in specified methods                    |
|                        |         |          | 1308 Specified payment option is not enabled for you   |
|                        |         |          | 1309 Invalid payment amount                            |
|                        |         |          | 1310 Unknown currency of payment price                 |
|                        |         |          | 1311 Invalid bank account identifier                   |
|                        |         |          | 1399 Unexpected result from DB method                  |
|                        |         |          | 1400 Request error                                     |
|                        |         |          | 1500 Unexpected error                                  |
| /transaction/id        | string  | Υ        | Alphanumerical unique transaction Id                   |
| /interface/redirectUrl | string  | Υ        | URL to redirect customer to start payment              |

## **Method specific parameters**

| MPAY_CZ              |        |   |                                          |  |  |
|----------------------|--------|---|------------------------------------------|--|--|
| phone                | string | N | Mobile phone, will be used for payment   |  |  |
| operator_restriction | string | N | Restriction of Operator for mobile phone |  |  |
|                      |        |   | TMCZ – T-Mobile CZ                       |  |  |
|                      |        |   | VFCZ – Vodafone CZ                       |  |  |
|                      |        |   | O2CZ – Telefónica O2 CZ                  |  |  |

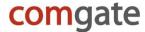

#### **Example of CreateTransaction HTTP request**

```
POST /merchant/ws/v2.3 HTTP/1.1
Authorization: Basic ZXhhbXBsZS5jb206QUJDeH16
Host: payments.comgate.cz
Content-Type: application/soap+xml; charset=utf-8;
action=http://www.agmo.eu/protocols/Payments/v2.3/CreateTransaction
<?xml version="1.0" encoding="UTF-8"?>
<env:Envelope xmlns:env="http://www.w3.org/2003/05/soap-envelope">
    <env:Bodv>
    <CreateTransaction xmlns="http://www.agmo.eu/protocols/Payments/v2.3">
        <client>
            <email>john.doe@email.com</email>
            <phone>+420123456789</phone>
            <emailNotification>true/emailNotification>
        </client>
        cproduct>
            <category>DIGITAL</category>
            <name>BEATLES</name>
            <label>Beatles - Help!</label>
            <description>320kbps MP3 song</description>
        </product>
        <payment>
            <price currency="CZK">100.00</price>
            <variableSymbol>2010102600</variableSymbol>
            <method id="BANK CZ KB"/>
            <method id="BANK_CZ_VB"/>
<method id="MPAY_CZ"/>
        </payment>
        <interface>
            <language>cs</language>
            <url0k>https://go.to/ok?id=${id}</url0k>
            <urlError>http://go.to/error?id=${id}</urlError>
            <urlPending>http://go.to/pending?id=${id}</urlPending>
        </interface>
    </CreateTransaction>
    </env:Body>
</env:Envelope>
```

#### **Example of CreateTransaction HTTP response**

```
HTTP/1.1 200 OK
Content-Type: application/soap+xml; charset=utf-8
<?xml version="1.0" encoding="UTF-8"?>
<env:Envelope xmlns:env="http://www.w3.org/2003/05/soap-envelope">
    <env:Body>
        <CreateTransactionResponse xmlns="http://www.agmo.eu/protocols/Payments/v2.3">
            <result>
                <code>0</code>
                <description>OK</description>
            </result>
            <transaction>
                <id>AB12-EF34-TJ56</id>
            </transaction>
            <interface>
                <redirectUrl>https://payments.comgate.cz/client/instructions/?id=ABCDEFGHIJ</redirectUrl>
            </interface>
        </CreateTransactionResponse>
    </env:Body>
</env:Envelope>
```

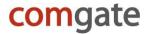

## **GetTransactionStatus method**

Method returns current status of given transaction. Current transaction state, chosen payment method, paid amount and other transaction details are returned.

## **Request parameters**

| Element         | Type   | Required | Description                              |
|-----------------|--------|----------|------------------------------------------|
| /transaction/id | string | Υ        | Alphanumerical transaction ID, for which |
|                 | _      |          | the result state should be returned.     |
|                 |        |          | Transaction ID is returned by            |
|                 |        |          | CreateTransaction when transaction is    |
|                 |        |          | created.                                 |

#### Response parameters

| Element                        | Туре     | Required | Description                                |
|--------------------------------|----------|----------|--------------------------------------------|
| /result/code                   | integer  | Υ        | Result code and error description:         |
| /result/description            | string   | Υ        | 0 OK                                       |
|                                |          |          | 2100 Unknown error                         |
|                                |          |          | 2101 Transaction does not exist            |
|                                |          |          | 2200 DB error                              |
|                                |          |          | 2300 Implementation error                  |
|                                |          |          | 2400 Request error                         |
|                                |          |          | 2500 Unexpected error                      |
| <i>I</i>                       |          |          | T                                          |
| /transaction/id                | string   | Y        | Transaction ID – only for reference,       |
|                                |          |          | matches transaction ID from request        |
| ltus as a still a latety a     | _ tui    | Υ        | parameters                                 |
| /transaction/status            | string   | Y        | Transaction states, values:  "PENDING"     |
|                                |          |          | "PAID"                                     |
|                                |          |          | "PAID<br>"CANCELLED"                       |
|                                |          |          | For detailed states' description see state |
|                                |          |          | chart above.                               |
| /transaction/time              | dateTime | Υ        | Time of last status change                 |
| /transaction/firstPaidResponse | boolean  | N        | True if merchant is requesting payment     |
| /transaction/instraidicesponse | boolcan  |          | status and it is PAID. Subsequent          |
|                                |          |          | requests will get false here. Will be      |
|                                |          |          | present only if status is PAID.            |
|                                |          |          | process only in classes to 17 ii.2.        |
| /client/email                  | string   | Υ        | Customer's email.                          |
| /client/phone                  | string   | N        | Customer's mobile number.                  |
| /client/emailNotification      | boolean  | N        | Whether ComGate Payments should send       |
|                                |          |          | notification email to customer after       |
|                                |          |          | payment (in case of email contact          |
|                                |          |          | provided)                                  |
|                                |          |          |                                            |
| /product/category              | string   | Υ        | Payment category id. Possible values will  |
|                                |          |          | be provided during service activation      |
|                                |          |          | process by ComGate Payments                |
| /product/name                  | string   | N        | Product name. This name is displayed in    |
|                                |          |          | ComGate Payments statistics tool           |

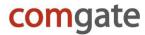

| /product/label              | string  | Y | Short description of product displayed to customer (1-16 chars) |
|-----------------------------|---------|---|-----------------------------------------------------------------|
| /product/description        | string  | N | Long product description                                        |
|                             |         |   |                                                                 |
| /payment/price              | decimal | Υ | Product price                                                   |
| /payment/price/@currency    | string  | Y | Currency code - ISO 4217. Usually "CZK"                         |
| /payment/variableSymbol     | string  | N | Referral payment ID from Merchant's system.                     |
| /payment/payerld            | string  | N | The Payer identifier from Merchant's system.                    |
| /payment/method/@used       | string  | Υ | Identification of payment method                                |
| /payment/method/param       | string  | N | Method parameter value                                          |
| /payment/method/param/@name | string  | N | Method parameter name                                           |
| /payment/account            | string  | N | Identifier of Merchant's bank account                           |

#### Method specific parameters

| MPAY_CZ  |        |   |                                                                                                    |  |
|----------|--------|---|----------------------------------------------------------------------------------------------------|--|
| phone    | string | N | Mobile phone used for payment                                                                           |  |
| operator | string | N | Operator of phone number used for payment TMCZ – T-Mobile CZ VFCZ – Vodafone CZ O2CZ – Telefónica O2 CZ |  |

## **Example of GetTransactionStatus HTTP request**

### **Example of GetTransactionStatus HTTP response**

```
HTTP/1.1 200 OK
Content-Type: application/soap+xml; charset=utf-8
<?xml version="1.0" encoding="UTF-8"?>
<env:Envelope xmlns:env="http://www.w3.org/2003/05/soap-envelope">
    <env:Bodv>
        <GetTransactionStatusResponse xmlns="http://www.agmo.eu/protocols/Payments/v2.3">
            <result>
                <code>0</code>
                <description>OK</description>
            </result>
            <transaction>
                <id>AB12-EF34-IJ56</id>
                <status>PAID</status>
                <time>2002-10-10T10:10:10+02:00</time>
                <firstPaidResponse>true</firstPaidResponse>
            </transaction>
            <client>
                <email>john.doe@email.com</email>
```

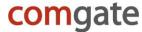

```
<phone>+420123456789</phone>
            </client>
           oroduct>
               <category>DIGITAL</category>
               <name>BEATLES</name>
               <label>Beatles - Help!</label>
               <description>320kbps MP3 song</description>
           </product>
           <payment>
               <price currency="CZK">100.00</price>
               <variableSymbol>132456521</variableSymbol>
               <method used="MPAY CZ">
                   <param name="operator">VFCZ</param>
                    <param name="phone">+420123456789</param>
               </method>
           </payment>
       </GetTransactionStatusResponse>
   </env:Body>
</env:Envelope>
```

#### Example of GetTransactionStatus HTTP response – application error

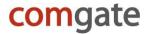

#### Example GetTransactionStatus HTTP response - SOAP error

```
HTTP/1.1 200 OK
Content-Type: application/soap+xml; charset=utf-8
<?xml version="1.0" encoding="UTF-8"?>
<SOAP-ENV:Envelope xmlns:SOAP-ENV="http://www.w3.org/2003/05/soap-envelope">
    <SOAP-ENV:Body>
        <SOAP-ENV:Fault>
            <SOAP-ENV:Code>
                <SOAP-ENV:Value>SOAP-ENV:Sender</SOAP-ENV:Value>
                <SOAP-ENV:Subcode>
                    <SOAP-ENV: Value>310</SOAP-ENV: Value>
                </SOAP-ENV:Subcode>
            </soap-ENV:Code>
            <SOAP-ENV:Reason>
                <SOAP-ENV:Text xml:lang="en">Not valid method "GetTransactionStatusOther" of this service
called!</SOAP-ENV:Text>
           </SOAP-ENV:Reason>
        </soap-ENV:Fault>
    </SOAP-ENV:Body>
</SOAP-ENV:Envelope>
```

## **GetPaymentOptions**

Method for merchant used for determining his current allowed options in ComGate Payments system. This can be used for getting the list of available methods. These methods can be used for payment creation afterwards.

#### Request parameters

| Element   | Type   | Required | Description                                    |
|-----------|--------|----------|------------------------------------------------|
| /language | string | Υ        | language code (ISO 639-1), payment             |
|           |        |          | descriptions will be returned in this language |

#### Response parameters

| Element                     | Туре    | Required | Description                                  |
|-----------------------------|---------|----------|----------------------------------------------|
| /result/code                | integer | Υ        | result code and error description:           |
| /result/description         | string  | Υ        | 0 OK                                         |
| ·                           |         |          | 3100 Unknown error                           |
|                             |         |          | 3200 DB error                                |
|                             |         |          | 3300 Request error                           |
|                             |         |          | 3400 Unexpected error                        |
|                             |         |          |                                              |
| /methods/method/@id         | string  | Υ        | available payment method id, on of table 4.1 |
| /methods/method/name        | string  | Υ        | method name, in chosen language              |
| /methods/method/description | string  | Υ        | Longer method description, in chosen         |
| ·                           |         |          | language                                     |
| /methods/method/logo        | string  | Υ        | HTTP link pointing to method logo image      |

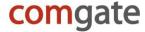

#### **Example of GetPaymentOptions HTTP request**

## **Example of GetPaymentOptions HTTP response**

```
HTTP/1.1 200 OK
Content-Type: application/soap+xml; charset=utf-8
<?xml version="1.0" encoding="UTF-8"?>
<env:Envelope xmlns:env="http://www.w3.org/2003/05/soap-envelope">
    <env:Body>
        <GetPaymentOptionsResponse xmlns="http://www.agmo.eu/protocols/Payments/v2.3">
            <result>
                <code>0</code>
                <description>OK</description>
            </result>
                <method id="CARD CZ CSOB">
                <name>Platební karta</name>
                    <description>On-line platba platební kartou EuroCard/MasterCard, Visa.</description>
                    <logo>https://payments.agmo.cz/assets/images/logos/cards.png</logo>
                </method>
                <method id="BANK CZ KB">
                    <name>Komerční Banka - Moje platba</name>
                    <description>On-line platba pro majitele účtu u Komerční banky.</description>
                    <logo>https://payments.agmo.cz/assets/images/logos/bank kbcz.png</logo>
                </method>
                <method id="BANK CZ RB">
                    <name>Raiffeisen Bank - eKonto</name>
                    <description>On-line platba pro majitele účtu u Raiffeisen Bank.</description>
                    <logo>https://payments.agmo.cz/assets/images/logos/bank_rbcz.png</logo>
                </method>
                <method id="BANK CZ GE">
                    <name>GE Money Bank - PayMyway</name>
                    <description>On-line platba pro majitele účtu u GE Money Bank.</description>
                    <logo>https://payments.agmo.cz/assets/images/logos/bank_gecz.png</logo>
                </method>
                <method id="BANK CZ VB">
                    <name>Volksbank - PayMyway</name>
                    <description>On-line platba pro majitele účtu u Volksbank.</description>
                    <logo>https://payments.agmo.cz/assets/images/logos/bank_vbcz.png</logo>
                <method id="MPAY CZ">
                    <name>Mobilní telefon</name>
                    <description>Platba prostřednictvím mobilního telefonu. Cena je odečtena přímo z kreditu
nebo se objeví na měsíčním vyúčtování.</description>
                    <logo>https://payments.agmo.cz/assets/images/logos/mpay platmobilem.png</logo>
                </method>
            </methods>
        </GetPaymentOptionsResponse>
    </env:Body>
</env:Envelope>
```

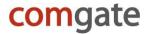

## **PushTransactionStatus**

ComGate Payments reports final payment status by calling this SOAP method on merchant's server interface. Call parameters carry out information about finalized payment.

## **Request parameters**

| Element                     | Туре     | Required | Description                                                              |
|-----------------------------|----------|----------|--------------------------------------------------------------------------|
| /transaction/id             | string   | Υ        | Transaction ID                                                           |
| /transaction/status         | string   | Υ        | Transaction states, values: "PAID" "CANCELLED"                           |
|                             |          |          | For detailed states' description see state chart above.                  |
| /transaction/time           | dateTime | Υ        | Time of last status change                                               |
| /client/email               | string   | Υ        | Customer's email.                                                        |
| /client/phone               | string   | N        | Customer's mobile number.                                                |
| /product/vatPL              | string   | (Y)      | Identifier of VAT rate in Poland.                                        |
| /product/category           | string   | (Y)      | Payment category id. Possible values will                                |
|                             |          |          | be provided during service activation                                    |
|                             |          | N.       | process by ComGate Payments                                              |
| /product/name               | string   | N        | Product name. This name is displayed in ComGate Payments statistics tool |
| /product/label              | string   | Υ        | Short description of product displayed to                                |
|                             |          |          | customer (1-16 chars)                                                    |
| /product/description        | string   | N        | Long product description                                                 |
| /payment/price              | decimal  | Υ        | Product price                                                            |
| /payment/price/@currency    | string   | Υ        | Currency code - ISO 4217. Usually "CZK"                                  |
| /payment/variableSymbol     | string   | N        | Referral payment ID from Merchant's system.                              |
| /payment/payerId            | string   | N        | The Payer identifier from Merchant's system.                             |
|                             |          |          |                                                                          |
| /payment/method/@used       | string   | Υ        | Identification of payment method (4.1)                                   |
| /payment/method/param       | string   | N        | Method parameter value                                                   |
| /payment/method/param/@name | string   | N        | Method parameter name                                                    |
| /payment/account            | string   | N        | Identifier of Merchant's bank account                                    |

## **Response parameters**

| Element             | Type    | Required | Description                              |
|---------------------|---------|----------|------------------------------------------|
| /result/code        | integer | Υ        | result code and error description:       |
| /result/description | string  | Υ        | expecting code 0 and description "OK" if |
|                     |         |          | request was successfuly processed        |

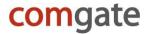

#### Method specific parameters

| MPAY_CZ  |        |   |                                                                                                    |
|----------|--------|---|----------------------------------------------------------------------------------------------------|
| phone    | string | N | Mobile phone used for payment                                                                           |
| operator | string | N | Operator of phone number used for payment TMCZ – T-Mobile CZ VFCZ – Vodafone CZ O2CZ – Telefónica O2 CZ |

## **Example of PushTransactionStatus HTTP request**

```
POST /soap/handler HTTP/1.1
Host: iface.merchant.com
Content-Type: application/soap+xml; charset=utf-8;
action=http://www.agmo.eu/protocols/Payments/v2.3/PushTransactionStatus
<?xml version="1.0" encoding="UTF-8"?>
<env:Envelope xmlns:env="http://www.w3.org/2003/05/soap-envelope">
    <env:Body>
        <PushTransactionStatus xmlns="http://www.agmo.eu/protocols/Payments/v2.3">
            <transaction>
                <id>AB12-EF34-IJ56</id>
                <status>PAID</status>
                <time>2011-12-01T09:34:18+02:00</time>
            </transaction>
            <client>
                <email>john.doe@email.com</email>
                <phone>+420123456789</phone>
            </client>
            oduct>
                <category>DIGITAL</category>
                <name>BEATLES</name>
                <label>Beatles - Help!</label>
                <description>320kbps MP3 song</description>
            </product>
            <payment>
                <price currency="CZK">100.00</price>
                <variableSymbol>132456521</variableSymbol>
                <method used="MPAY">
                    <param name="operator">VFCZ</param>
                    <param name="phone">+420123456789</param>
                </method>
            </payment>
        </PushTransactionStatus>
    </env:Body>
</env:Envelope>
```

## **Example of PushTransactionStatus HTTP response**